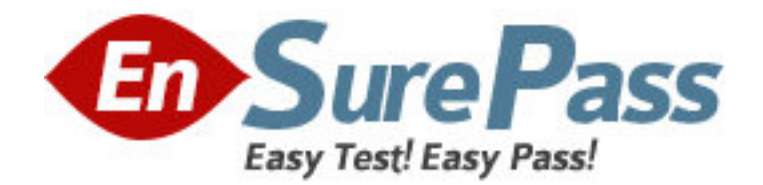

**Vendor:** IBM

**Exam Code:** LOT-989

**Exam Name:** Building Portlets with IBM WebSphere

Portlet Factory 6.1.5

**Version:** DEMO

1.Heather is preparing to move an application into production, and has discovered that there is an option to create a portlet WAR file or an application WAR file. What is the conceptual difference between the two?

A. An application WAR is a prerequisite for deploying aportlet WAR; it represents the container hierarchy for portlets.

B. An application WAR can deploy multipleportlets at the same time in an application, while a portlet WAR represents a single instance of a portlet.

C. An application WAR can include profiling for personalization and configuration, while aportlet WAR is static and cannot be configured with profiling.

D. Aportlet WAR represents a portlet designed to run on a portal server, while an application WAR is a stand-alone application that has no dependencies on portal containers so it can be deployed to an application server.

Answer: D

2.Tom has added several new portlet models to his existing project, and would now like to add them to a page on his development portal server. How does Tom get his new portlets to the server so that he can add them to a page?

A. Use the "Publish Application" project level menu.

B. Use the "Run As/Run on Server" project level menu.

C. Use the file system copy command to move them to the deployed application.

D. Export the project as a "WebSphere Portlet Factory Zip Archive" and import it into the portal.

Answer: A

3.The primary use for the WebSphere Portlet Factory server configuration is?

A. To deliver your application to a production server.

B. To run and test your application on a development server.

C. To create a WAR file for manual deployment to a production or development server.

D. To give your application access to APIsthat are specific to the target server.

Answer: B

4.Jalen has both Rational Application Developer and IBM Rational Software Architect and Eclipse available to her as IDEs for working with WebSphere Portlet Factory. Which of the following is a difference that will help her decide which IDE to select?

A. Eclipse provides more efficient class loading.

B. The Rational software IDE is more tightly integated with WebSphere Portal, providing a more seamless development-staging-testing environment.

C. The Eclipse IDE gives her greater access to test environments, reducing the time required to perform iterative development and testing.

D. WebSphere Portlet Factory runs equally well in both, so she should base her decision on the environment with which she is most comfortable and her team supports. Answer: D

5.Valerie is starting development of her first portlet using WebSphere Portlet Factory. After opening Eclipse, which perspective should she select?

- A. WebSphere Portal
- B. Portlet Development
- C. Database Development
- D. WebSphere Portlet Factory

Answer: D